The most burdening processes of CPU and RAM can be displayed in many places.

ER MONITOR

#### View of the most burdening processes of CPU, RAM in the section Online information

In the section *Presentation and Evaluation -> Presentation -> Online information* is displayed the current status and there are given two processes that load CPU and RAM the most among the highlighted lines with CPU and Memory processes, as shown on the next image. Based on this information, you can always tell, which processes are currently the most burdening for the device.

|                          |                      |                                |                               | *                            | <b>0</b> 10          | dný prehľad 🏾 🌘 | E Kredit ? V | lanual 🌒 Or   |
|--------------------------|----------------------|--------------------------------|-------------------------------|------------------------------|----------------------|-----------------|--------------|---------------|
| A                        | dmin zóna            | Prehliadanie a<br>Vyhodnotenie | Customer Desk                 | Communicator                 |                      |                 | Operátor: Me | eno operátora |
| ieko 🔹 Rozbałł vieko 🔡   | Zóny                 |                                |                               |                              |                      |                 |              |               |
| omenia                   |                      | Spoločnosť                     | Počitač 8.<br>Umiestnenie     | earb03 Používatel            | r i i i i            |                 |              |               |
| chy Onlin                | e Momácie 💌          | Operator                       | Zoradiť podľa                 | CM-D 💌 Zoradiť ak            | e Vzostupne 💌        | Hadat           | 02           | X             |
| ria porúch               |                      | os                             | Zahmúť ručne                  | e zadané počítače 🖾 Len or   | tine počitače        |                 |              |               |
| chy na počítačoch        |                      |                                |                               |                              |                      |                 |              |               |
| Logg                     | ed users             | User 1                         | Juraj-HPJuraj - ADIIINISTRATO | R.                           |                      |                 |              |               |
|                          | im usage             | Cpu system usage               | 19.%                          |                              |                      |                 |              |               |
|                          |                      | Cpu kernel usage               | 4.%                           |                              |                      |                 |              |               |
| hes (Online monitoring)  |                      | Memory usage                   | 64.%                          |                              |                      |                 |              |               |
| ade                      |                      | Disk activity                  | 35 %                          |                              |                      |                 |              |               |
| e informácie             |                      | Disk avg read queue            | 0                             |                              |                      |                 |              |               |
| ret bandwidth monitor    |                      | Disk avg write queue           | 0                             |                              |                      |                 |              |               |
| w na počítači            |                      |                                |                               |                              |                      |                 |              |               |
| dokumentácia Proc        | rases by cpu         | Process 1                      | firefox.exe (5%)              |                              |                      |                 |              |               |
|                          |                      | Process 2                      | Convindorers/SynTHOM54 Mac    | zomed Flash Flash Player Pla | ain 11 5 502 146.exe | (4.5)           |              |               |
|                          | esses by             | Process 1                      | firefox.exe (420 MB)          |                              |                      |                 |              |               |
| rty mem                  | ory                  | Process 2                      | OUTLOOK,EXE (141 MB)          |                              |                      |                 |              |               |
| esené dáta na ADSL a FIV |                      |                                |                               |                              |                      |                 |              |               |
|                          | connection<br>toring | Description                    | www.google.sk (12x in 3m)     |                              |                      |                 |              |               |
|                          |                      | Packet loss                    | 10.%                          |                              |                      |                 |              |               |
|                          |                      | Round trip time                | 217 ms                        |                              |                      |                 |              |               |

Image: Online info na CM portáli - aktuálny stav a zvýraznenie riadkov s CPU, Memory procesmi

An example from table history of Online info and framing the columns with TOP processes.

|                             |                        |                                                                                                    | 💥 🔚 🚾 Úvodný prehľad 🗲 Kredit 🤗 Manual 🎃 Odnik      | läsit |
|-----------------------------|------------------------|----------------------------------------------------------------------------------------------------|-----------------------------------------------------|-------|
|                             | Admin zóna             | Prehliadanie a<br>Vyhodnotenie                                                                                 | Customer Desk Communicator Operátor: Meno operátora | C     |
| Zbałł vieko 🔹 Rozbałł vieko | Zóny                   |                                                                                                    | ?                                                   | 0     |
| Upozomenia                  |                        | Spoločnosť                                                                                                    | Polital & searb(3 Poulivater                        |       |
| Paruchy                     | -                      |                                                                                                    | Umiestnenie                                         |       |
| História porúch             | Online Informácie      | Operator                                                                                                    |                                                     |       |
| Poruchy na počítačoch       |                        | os                                                                                                    | Zahrnúť ručne zadané politače 👘 Len online politače |       |
|                             | The Online Information | and a second second second second second second second second second second second second second second second |                                                     |       |
| Zobrazenia                  | Zóna Online Informàcie | zoorazena 1 położka j                                                                                          | v solp do zoorazena nistorie z onale                | -     |
| Zóny                        | Sekcia                 | Parameter                                                                                                    | informácii v tabuľkovej alebo                       |       |
| Watches (Online monitoring) |                        | Show                                                                                                    | Hatary Haboran grafickej forme                      |       |
| Počítače                    |                        | Network Name                                                                                                   | JURALHP                                             |       |
| Online Informácie           |                        | User                                                                                                    | Junaj                                               |       |
| Internet bandwidth monitor  |                        | Current Login                                                                                                  | Juraj-HPJ uraj                                      |       |
| Zmeny na počítači           |                        | Location                                                                                                    | Topolova                                            |       |
| Foto dokumentácia           |                        | Phone                                                                                                    |                                                     |       |
|                             |                        | Online connection                                                                                              | 23. Jan 2013 15:40.83                               |       |
| Manažerské informácie       |                        | Remote Access                                                                                                  |                                                     |       |
| Reporty                     |                        | Global ip                                                                                                    | 188.121.188.185                                     |       |
| Prenesené dáta na ADSL a FW |                        | Computer uptime                                                                                                | 0 days 05:32:00                                     |       |
|                             | Logged users           | User 1                                                                                                    | Juraj-HPJuraj - ADMINISTRATOR                       |       |
|                             | System usage           | Cpu system usage                                                                                               | 5%                                                  |       |
|                             | statem avade           | Cpu kernel usage                                                                                               | 25                                                  |       |

Image: Zobrazenie vstupu do histórie online informácií

The history is shown max 24 hours ago.

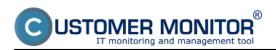

# Determining the most burdening processes of CPU, RAM

Published on Customer Monitor (https://customermonitor.eu)

|                                                                                             |                                                                                                    |                               |                        |                 |                      |                              |                               | 8                                                                   | 👯 🔚 🔤 Úvodný prehľa                                                                  | d 🗲 Kre                  | edit 🥐 Manual 🎃 Odhlás                                                                   | æ  |
|---------------------------------------------------------------------------------------------|----------------------------------------------------------------------------------------------------|-------------------------------|------------------------|-----------------|----------------------|------------------------------|-------------------------------|---------------------------------------------------------------------|--------------------------------------------------------------------------------------|--------------------------|------------------------------------------------------------------------------------------|----|
|                                                                                             |                                                                                                    | Admin                         | zóna                   |                 | hliadanie<br>odnoten |                              | Custon                        | er Desk Communicato                                                 | pr                                                                                   |                          | Operátor: Meno operátora                                                                 | Ð. |
| Zballf dello Rochallf dello                                                                 |                                                                                                    | 👌 z                           | óny                    |                 |                      |                              |                               |                                                                     |                                                                                      |                          | ?                                                                                        | a, |
| Upozomenia<br>Poruchy<br>História porúch<br>Poruchy na počítačoch                           | Spoločnosť Počítoľ 8 Umiestnenie Onine Informácie Operátor Zoradiť podľa CM-D Zoradiť ako Vtostupne Hľadať |                               |                        |                 |                      |                              |                               |                                                                     | 3                                                                                    |                          |                                                                                          |    |
| - Zobrazenia                                                                                |                                                                                                    | System usage Processes by cpu |                        |                 |                      | Processes by memory          |                               |                                                                     |                                                                                      |                          |                                                                                          |    |
| Zóny                                                                                        |                                                                                                    |                               |                        |                 |                      |                              |                               |                                                                     |                                                                                      |                          | 1                                                                                        |    |
| Watches (Online monitoring)<br>Počitaće<br>Online informátice<br>Internet bandwidth monitor |                                                                                                    | Cpu<br>system<br>usage        | Cpu<br>kernel<br>usage | Memory<br>usage | Disk<br>activity     | Disk<br>avg<br>read<br>queue | Disk<br>avg<br>write<br>queue | Process 1                                                           | Process 2                                                                            | Process<br>1             | Process 2                                                                                |    |
| Zmeny na počitači<br>Foto dokumentácia<br>Manažerské informácie                             | R                                                                                                    | 8 S                           | 15                     | @ 5             | 18 N                 | •                            | 0                             | C1Program Files (x86)/TechSmith<br>\Snagit 9isnagiteditor.exe (3 %) | C1windows/SysWOW64Macromed<br>VFlash<br>VFlashPlayerPlugin_11_5_582_146.exe<br>(21%) | firefux.exe<br>(465.HB)  | C1windows/SysWOW6#Macramed<br>VFlash<br>VFlashPlayerPlugin_11_5_592_146.cox<br>(249.HB)  |    |
| Reporty IS<br>Prenesené dáta na ADSL a FW                                                   | R                                                                                                    | 4%                            | 1%                     | 67 %            | 30 %                 | 0                            | 0                             | firefux.cove (2 %)                                                  | Chwindows/SysWOW64Macromed<br>Yilash<br>YilashPlayerPlugin_11_5_502_146.com<br>(1.%) | firefox.axe<br>(420.105) | C1windows/Sys/WOW64Macromed<br>Vilash<br>VilashPayerPlugin_11_5_562_146.cox<br>(212.103) |    |
|                                                                                             | R                                                                                                    | 1975                          | 45                     | 64 S            | 35 %                 | •                            | 0                             | frefenuse (5 %)                                                     | C1windows/SysWOW6#Macromed<br>VFlash<br>VFlashPlayerPlugin_11_5_582_146.exe<br>(41%) | firefux.exe<br>(420.118) | GUTLOOK EXE (141 MB)                                                                     | ł  |

Image: História online informácií v tabuľkovej forme s vyznačením stĺpcov s TOP procesmi

### View of the most burdening processes of CPU, RAM directly via C-Monitor client

List of the most burdening processes can be displayed in the section Scheduler, to which you can enter through tray menu of the C-Monitor icon, as displayed on the following image.

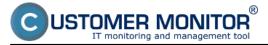

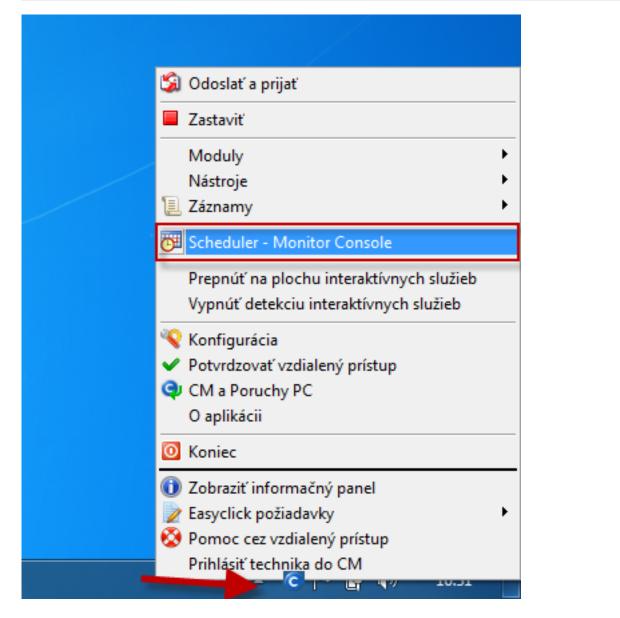

In the left menu click on the section System info, which will load a list of all processes that load CPU and RAM, with more detailed information about the specific processes. Description of the individual parts of this section, and more information can be found at <u>System info</u> **[1]**.

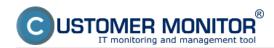

#### Determining the most burdening processes of CPU, RAM

Published on Customer Monitor (https://customermonitor.eu)

| MonitorConsole                               | Construction Construction                                                                                                    | - 0 - X              |
|----------------------------------------------|----------------------------------------------------------------------------------------------------|----------------------|
| C-Monitor Tools Help                         | System Info                                                                                                    | 6                    |
| O Settings -                                 | - 0. 9 h 2 p 2 file 🛛 🐨                                                                                                    |                      |
| 📴 Scheduler                                  | Date Time 🤝 Description                                                                                                    |                      |
| Watches                                      | 2013/01.23 16:31:45:075 System Into<br>2013/01.23 16:31:45:073 System Into                                                                                                    |                      |
|                                              | 201301.23 16301fc003 Sydeminine<br>201301.23 16304fc073 Sydeminine                                                                                                    |                      |
| C-Monitor Runtime Information                |                                                                                                    |                      |
| Waiting Tasko                                | [1/7069] 23. 1. 2013 16:31:45, Comparisond, (3485 Bytes / 11244 Bytes), System Info                                                                                                    |                      |
| Running Tasko                                | Survivary Teat Sector                                                                                                    |                      |
| Watches Stale                                | System Info                                                                                                    |                      |
| Watches Durient Log                          | Note Execution Threads                                                                                                    |                      |
| E-Monitor Durrent Log                        |                                                                                                    |                      |
| System Runtime                               | GPUSystem: 10%                                                                                                    |                      |
| Emails                                       | CFUMannel: 59                                                                                                    |                      |
| Envalid from Tacks, Watched waiting for send | HemoryUsege: 68%                                                                                                    |                      |
| Received, processed Envalo                   | NemoryPhysTotal: 4168044 kB                                                                                                    |                      |
| Envalo waiting for sending                   | NemocryPhysUsed: 2858076 kB                                                                                                    |                      |
| Envalo - All (without waiking for sending)   | PepeFileTotel: 8504236 kB<br>PepeFileUsed: 8734240 kB                                                                                                    |                      |
| Sent Emails - C-Monitor System Message       | repairied with order to be a set of the set of the set |                      |
| Sent Emails - User and System tasks Rec      | Liskowske dlawae: 0                                                                                                    |                      |
| Sent Emails - Responses to DM queries        | DiskkveWriteQueue: 0                                                                                                    |                      |
| Not Sent Emails - Disabled                   |                                                                                                    |                      |
| Not Sent Emails - Failed                     | Running Processes:                                                                                                    |                      |
| 🗉 History 🥢                                  | CFU. CFU Time, Memory Usage, Memory Usage Peak, Read+Write ME, (Read+Write ME change), EME name, Friority, Session, User,                                                                                                    | Dishts Dath          |
| Executed Tasks                               |                                                                                                    | C:\Program Files 185 |
| C-Monitor Execution Collection Log History   | D4 0:11:46 467 285 575 285 3183 285-290 (3) firefox.exe Normal 51 Jurej I                                                                                                    |                      |
| Watches History                              |                                                                                                    | C:\windows\SysWOW64\ |
| SystemInto                                   | 0% 0:04:45 85 385 86 385 2 385-530 sidebar.exe Normal S1 Juraj I                                                                                                    |                      |
| Network Info                                 | 0% 0:03:21 92 HS 183 HS 10645 HS-SW (1) ekrn.ese Normal S0 SYSTEM A                                                                                                    | C:\Program Files\ESE |
| Waiting Tasko History<br>Execution Fails     | 0% 0:02:21 63 HS 55 HS 0 HS-2M dwm.exe High 51 Junaj I                                                                                                    |                      |
|                                              | 0% 0:01:25 17 HS 15 HS 1597 HS-9W (4) plugin-container.exe Normal 51 Juraj I                                                                                                    |                      |
| Modules logs                                 | 0% 0:01:18 133 HS 179 HS 189 HS-SH (0) svchost.exe Normal 50 57572H A                                                                                                    |                      |
| C-BackupPlus Logs                            |                                                                                                    | C:\CMonitor\         |
| C-Image Logs                                 | 0% 0:00:56 15 HS 52 HS 534 HS-FW sychost.exe Normal 50 5YSTEM A                                                                                                    |                      |
| C-vnvBackup Logo *                           |                                                                                                    |                      |

Image: Zobrazenie System info v C-Monitor Windows klientovi

Evaluation and graph of course of the computer's load can be in C-Monitor scheduler also displayed in the section *System Runtime* as shown on the following image. The graph is interactive, which means that if you click anywhere on the graph, you'll see the values of system information that were measured at the time.

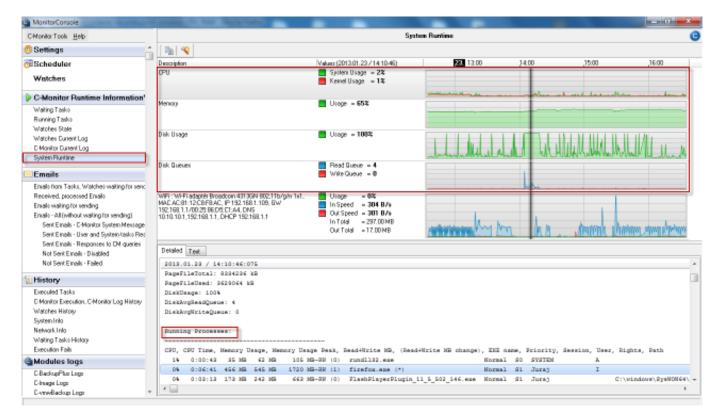

Image: Zobrazenie System Runtime v C-Monitor Windows klientovi

#### Date: 12/30/2012External Links: <u>System info [2]Online informácie</u> [3]Images:

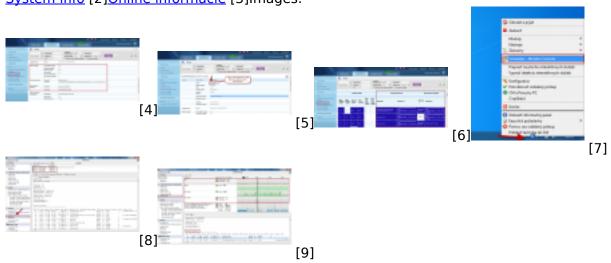

## Links

[1] https://customermonitor.eu/how-cm-works-0/components-and-architecture-cm/c-monitor-

- windows-client/c-monitorconsole/system-info
- [2] https://customermonitor.eu/node/793
- [3] https://customermonitor.eu/node/489

[4] https://customermonitor.eu/sites/default/files/online%20info%20-%20zatazenie%20%2Btop%20pr ocesy.png

[5] https://customermonitor.eu/sites/default/files/vstup%20do%20historie.png

[6] https://customermonitor.eu/sites/default/files/zobrazenie%20najvytazujucejsich%20procesov%20 v%20tabulkovej%20forme.png

- [7] https://customermonitor.eu/sites/default/files/vstup%20do%20schedulera\_1.png
- [8] https://customermonitor.eu/sites/default/files/system%20info\_1.png
- [9] https://customermonitor.eu/sites/default/files/system%20runtime\_0\_0.png